## Print Function Operating Guide

TS508

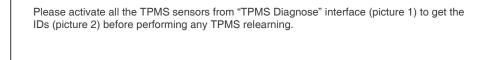

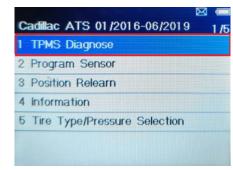

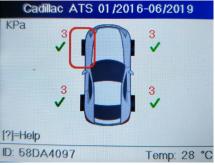

Picture 1 Picture 2 Follow the instruction to connect TS508 to the vehicle's DLC and then tap "Continue" to read IDs from ECU. Results will be displayed a few moment later, see picture 3. Before doing any relearn operation, the data of Step 1 and Step 2 will be recorded as the "Initial customer record".

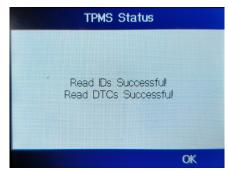

Picture 3

Once OBD relearn is done, go back to re-perform step 1 and step 2 to activate sensors and read IDs from ECU again, and data of Step 4 will be recorded as the "Final

Select "No" in the window display of "Clear the previous data from the tool" (picture 6) if you want to retain the initially triggered IDs.

Clear Previous Data

Perform OBD relearn at the path: "Position Relearn" (Picture 4) → "OBD Relearn" (picture 5) to write sensor IDs to the ECU.

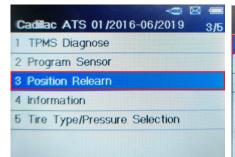

Picture 4

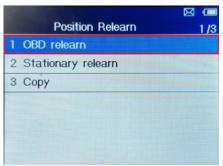

Picture 5

No

customer record".

Clear the previous data from the tool?

Picture 6

Yes

Go back to the main interface (picture 7), then connect TS508 to the computer via a USB cable (with OBD cable off). Find the disk of "AUTEL" on the computer and open the "RECORD.HTM" file to view the test record (picture 8). Then you can print or save the record.

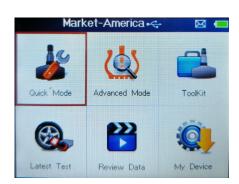

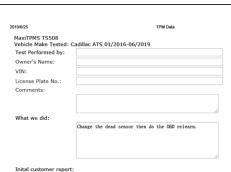

| Wheel | ID by Trig(HEX) | ID by OBD(HEX) | Pres.(Kpa) | Temp.(°C) | Bat. | Mode  | DTC NO. |
|-------|-----------------|----------------|------------|-----------|------|-------|---------|
| LF    | 587D776B        | 58079123       | 3          | 24.0      | OK   | 433AM | 3       |
| RF    | 588BBE4F        | 587D776B       | 3          | 24.0      | OK   | 433AM |         |
| RR    | 58079123        | 588BBE4F       | 3          | 24.0      | ОК   | 433AM |         |
| LR    | 58DA4097        | 58DA4097       | 3          | 24.0      | ОК   | 433AM |         |

Final customer report:

| Wheel | ID by Trig(HEX) | ID by OBD(HEX) | Pres.(Kpa) | Temp.(°C) | Bat. | Mode  | DTC NO. |
|-------|-----------------|----------------|------------|-----------|------|-------|---------|
| LF    | 587D776B        | 587D776B       | 3          | 24.0      | _    | 433AM | 0       |
| RF    | 588BBE4F        | 588BBE4F       | 3          | 24.0      | ОК   | 433AM |         |
| RR    | 58079123        | 58079123       | 3          | 24.0      | ОК   | 433AM |         |
| LR    | 58DA4097        | 58DA4097       | 3          | 24.0      | ОК   | 433AM |         |

Picture 8 Picture 7